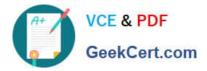

# 1Z0-920<sup>Q&As</sup>

MySQL 2019 Implementation Essentials

## Pass Oracle 1Z0-920 Exam with 100% Guarantee

Free Download Real Questions & Answers **PDF** and **VCE** file from:

https://www.geekcert.com/1z0-920.html

100% Passing Guarantee 100% Money Back Assurance

Following Questions and Answers are all new published by Oracle Official Exam Center

Instant Download After Purchase

100% Money Back Guarantee

- 😳 365 Days Free Update
- 800,000+ Satisfied Customers

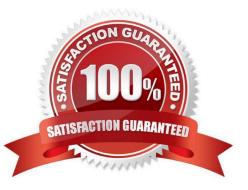

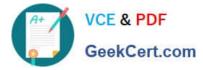

#### **QUESTION 1**

Which three components can MySQL InnoDB Cluster use to Achieve database high availability?

- A. MySQL Servers with Group Replication to replicate data to all members of the cluster.
- B. MySQL Online Hot Backup to keep data consistent and always ready to be used.
- C. MySQL Shell to create and administer InnoDB Clusters using the built-in AdminAPI.
- D. MySQL X Plugin to enable MySQL to use the X Protocol to speed up and monitor data replication.
- E. MySQL Router to ensure client requests are load balanced and routed to the correct servers.

Correct Answer: ACE

https://www.sqlshack.com/deploy-mysql-innodb-clusters-for-high-availability/

#### **QUESTION 2**

Which three prerequisites are needed for creating an Oracle Linux VM instance in the Oracle Cloud Infrastructure?

- A. Custom Image
- B. Object Storage
- C. existing VCN
- D. bare metal Oracle Linux shape
- E. ssh key pair
- F. subnet configured on a Virtual Cloud Network (VCN)

Correct Answer: ABD

#### **QUESTION 3**

You are testing a new application and want to use data masking but the database is empty. What option will generate dummy data for you to use for testing?

- A. Execute the sakila-data. sqi script to populate the database
- B. Alter the table with the statement: ALTER TABLE IMPORT DATA WITH data\_masking plugin;
- C. Use MySQL Enterprise High Availability to access one of the available data tables
- D. Use mysqldump to import data from the sakila\_dummy database sample data set.

Correct Answer: B

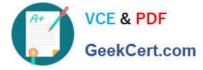

#### **QUESTION 4**

The user `fwuser\\'@\\'localhost% was registered with the MySQL Enterprise Firewall and was granted privileges for the SAKILA database. You executed the commands: You want to clear the account whitelist for the \* fwuser" @\* localhost\* user. Which statement should you run to accomplish this?

```
mysql> select mode from information schema.mysql firewall users
 -> WHERE USERHOST = 'fwuser@localhost';
 I MODE
 +----
  PROTECTING |
 mysql> SELECT RULE FROM INFORMATION SCHEMA.MYSQL FIREWALL WHITELIST
 -> WHERE USERHOST = 'fwuser@localhost';
 +--
 | RULE |
 +---
                                       _____
                                                 _____
  SELECT 'first_name' , 'last_name' FROM 'customer' WHERE 'customer_id' = ? |
  SELECT `get_customer_balance` ( ? , NOW ( ) ) |
UPDATE `rental` SET `return_date` = NOW ( ) WHERE `rental_id` = ? |
   SELECT @@`version comment' LIMIT ? |
A. CALL mysql.sp_set_firewall_mode('fwuser@localhost',
    "RESET");
Β.
    DELETE TABLE INFORMATION SCHEMA.MYSQL_FIREWALL_WHITELIST;
C.
    SET mysql.sp set firewall mode = 'RECORDING';
D.
    CALL mysql.sp set firewall mode('fwuser@localhost', 'CLEAR');
A. Option A
B. Option B
C. Option C
D. Option D
Correct Answer: D
```

### **QUESTION 5**

You have three machines with MySQL Databases running on Linux platform. Which backup procedures would allow online and remote backup of the MySQL Database on the three machines to a connected Storage NFS?

A. 1. Mount the Remote Storage NFS volume to each of the three machines with proper privilege for the backup OS user to have all access.

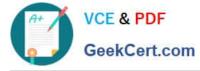

2.

Install MySQL Enterprise Backup on machine which is used to start the backup.

3.

Start mysqlbackup on only one machine with the installation to back up the databases for the three machines to the mounted volume using - -backup-dir and by giving-- hosts=machine1:port1, machine2:port2, machine3:port3.

4.

Validate the backups using the mysqlbackup program to ensure that the backups created are valid.

B. 1. Mount the Remote Storage NFS volume to each of the three machines with proper privilege for the backup OS user to have all access.

2.

Install MySQL Enterprise Backup on all three machines.

3.

Start mysqlbackup on all machines to back up the database to the mounted volume using - -backupdir.

4.

Validate the backup using the mysqlbackup program to ensure that the backup created is valid.

C. 1. Mount the Remote Storage NFS volume to each of the three machines with proper privilege for the backup OS user to have all access.

2.

Install MySQL Enterprise Backup on the machine that is used to start the backup.

3.

Start mysqlbackup on only one machine with the installation to back up the databases for the three machines to the mounted volume using - - backup-dir and by specifying -- config-files=my1.cnf, my2.cnf, my3.cnf.my1.cnf, my2cnf, and my3.cnf are the MySQL Database Configuration files on the three machines.

4.

Validate the backup by using the mysqlbackup program to ensure that the backup created is valid.

D. 1. Mount the Remote Storage NFS volume to each of the three machines with proper privilege for the backup OS user to have all access.

2.

Install MySQL Workbench on a separate machine, which is used to connect to the three machines to back up and restore.

3.

Startup MySQL backup from MySQL Workbench to back up the three databases.

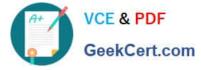

4.

Validate the backup by using MySQL Workbench to ensure that the backup created is valid.

Correct Answer: B

Latest 1Z0-920 Dumps

1Z0-920 VCE Dumps

1Z0-920 Exam Questions